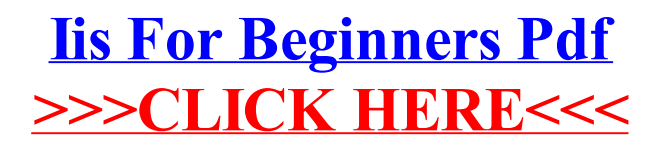

>[>>>CLICK](http://m.inmanuals.com/go.php?q=Iis For Beginners Pdf) HERE<<<